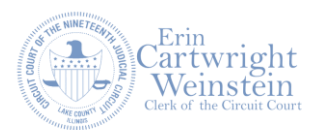

## **eCourt is Coming!**

The 19th Judicial Circuit and its justice partners (including the Circuit Clerk, the Public Defender, and the State's Attorney, among others) will start using a new eCourt system on **October 30th, 2023**. This system replaces the Court's legacy CRIMS system and integrates the case management systems of participating agencies for increased efficiency and streamlined customer service.

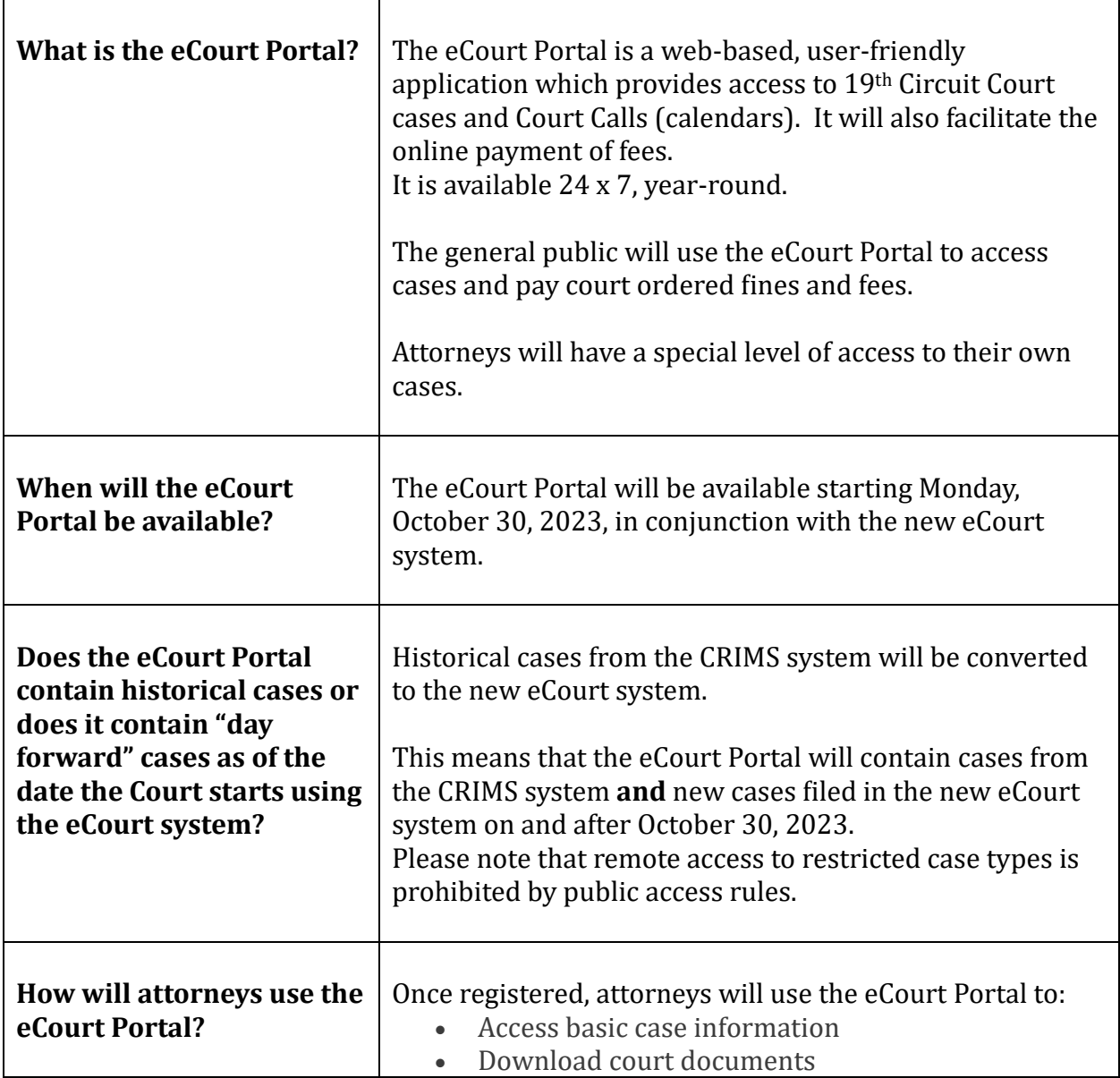

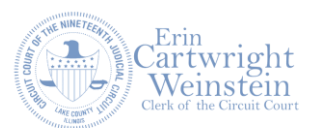

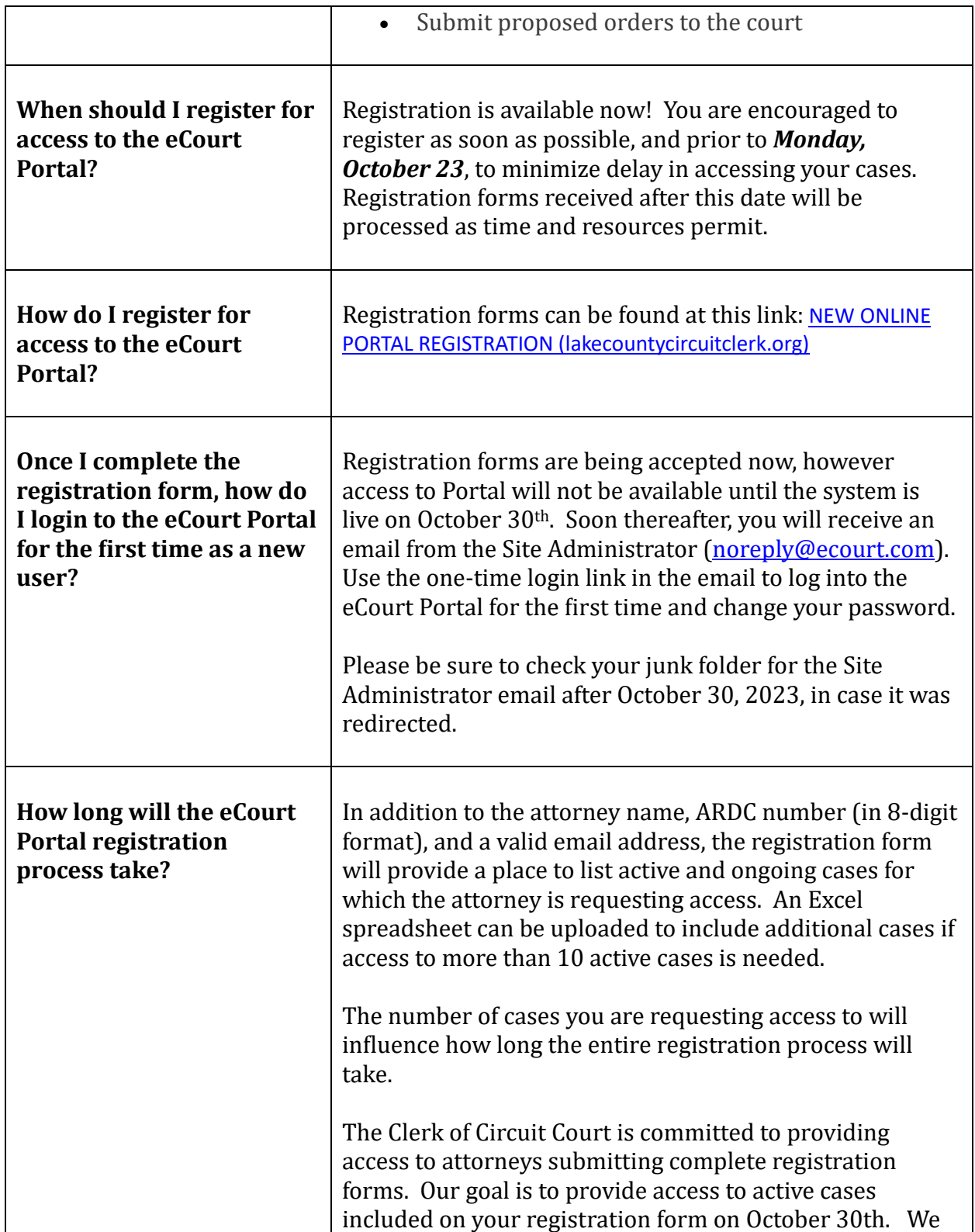

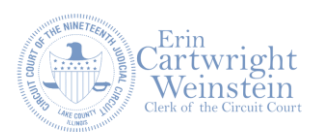

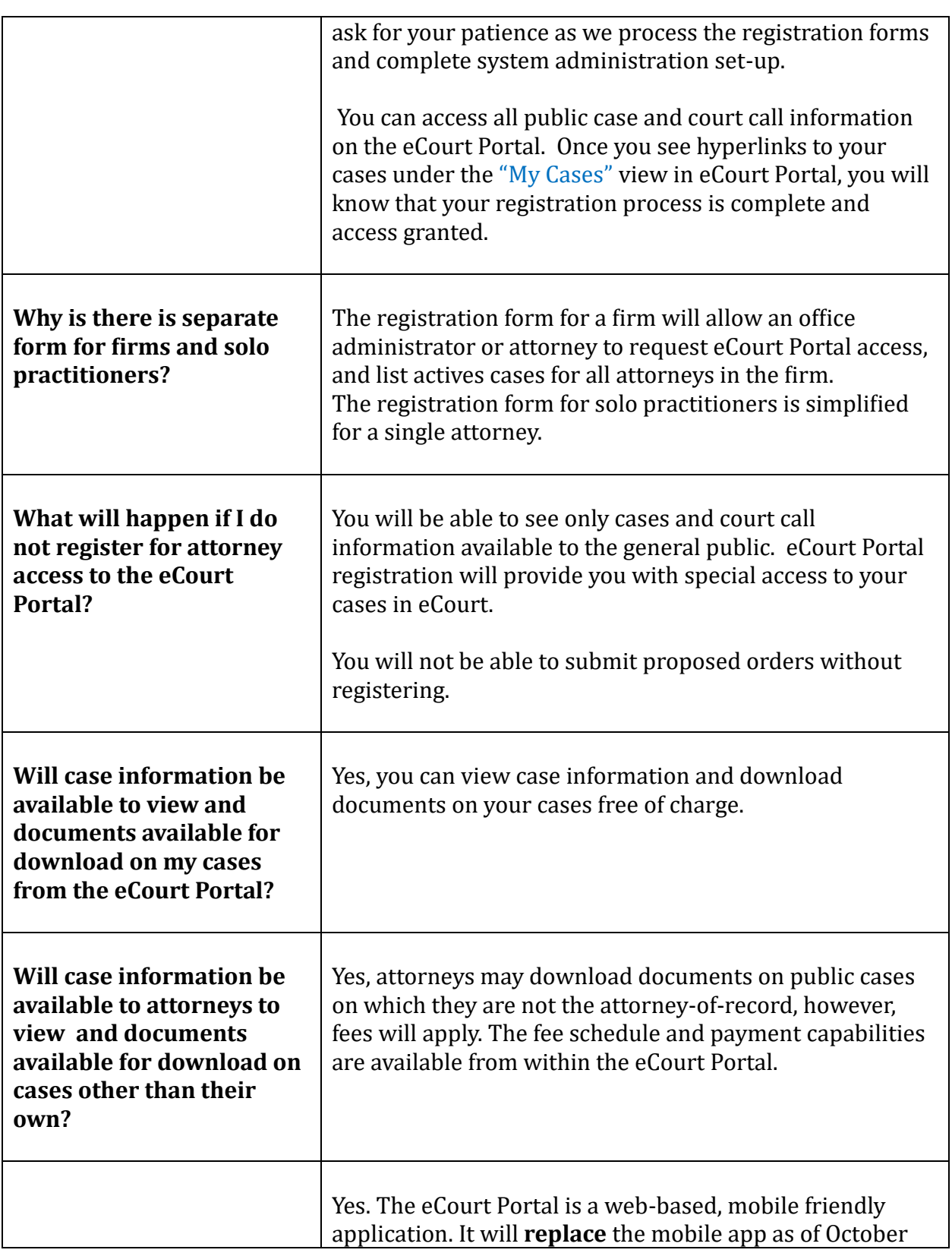

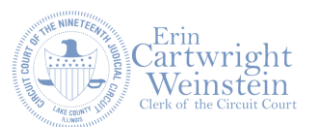

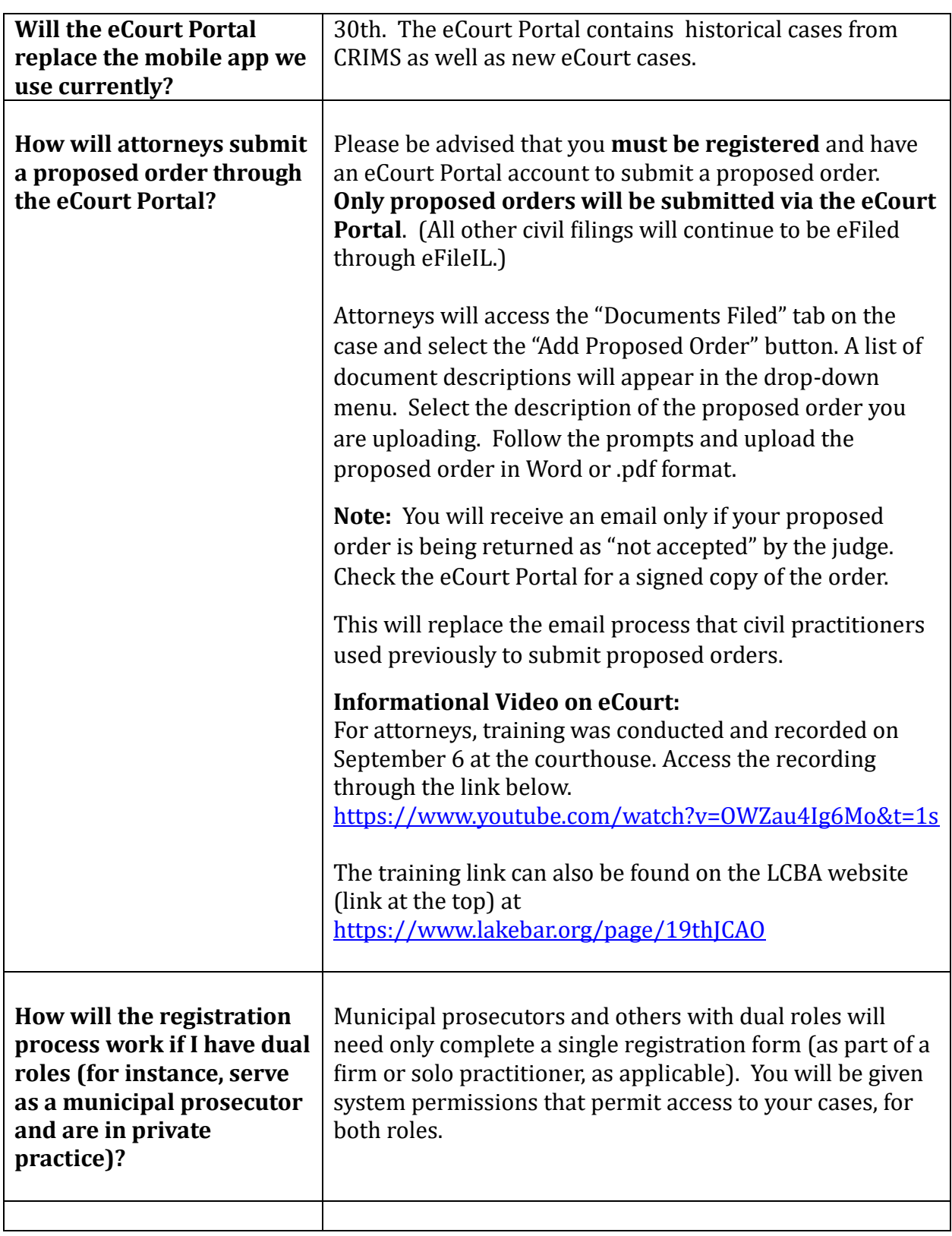

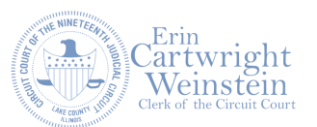

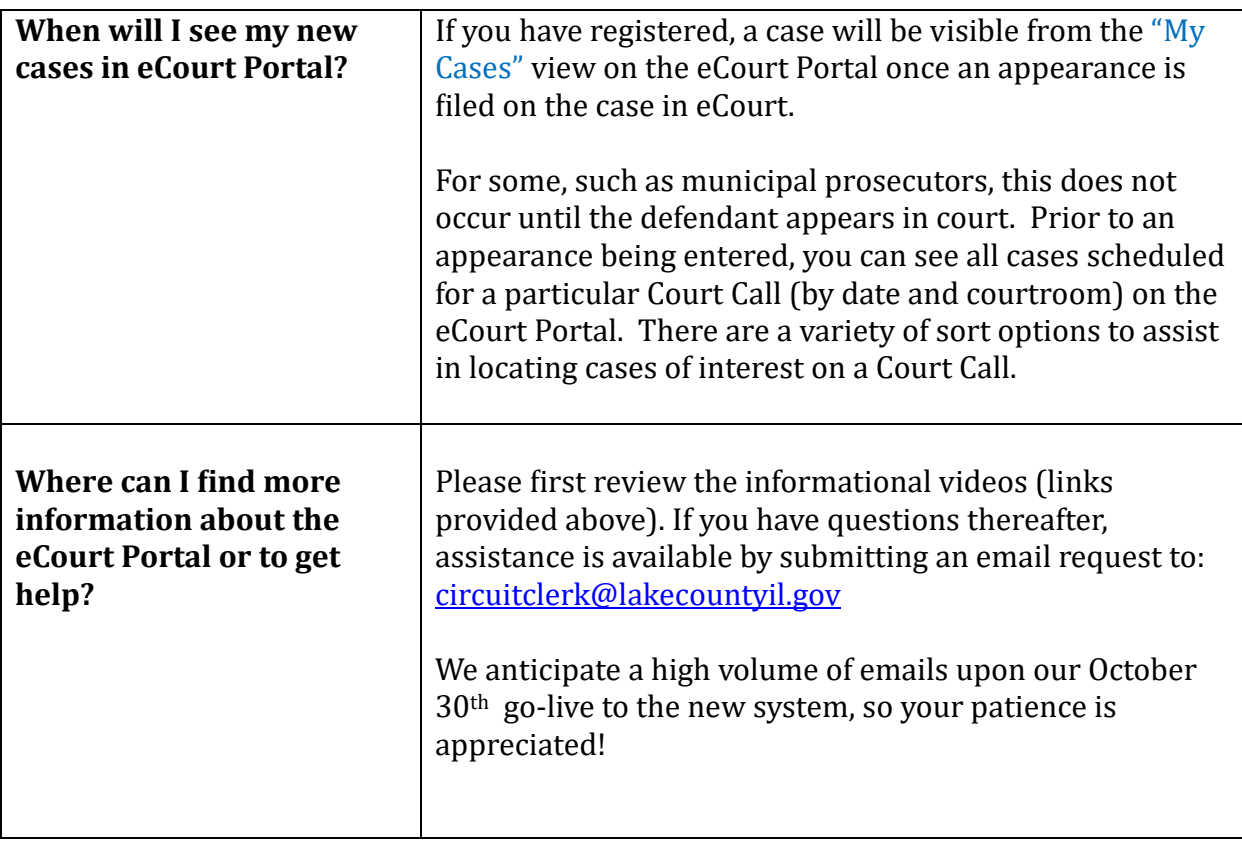